# Making Crossword and Criss-Cross Puzzles

#### Chris Spackman

#### 2007 and 2019

## **Introduction**

2019 Update: I originally wrote this in 2007 to help teachers in the Kanazawa City elementary school English program make crossword and criss-cross materials for their students. I've converted it to PDF, from a series of html files, to make it easier for people to get the entire thing without having to download or bookmark a bunch of web pages. Other than some cosmetic and layout changes, nothing is changed.

These pages explain how to make crossword and criss-cross type puzzles in MS Word, OpenOffice, Ichitaro, or other wordprocessing program.

A crossword puzzle is exactly that. A criss-cross puzzle is like a crossword but instead of clues, you have the words and have to figure out where they go in the puzzle. I like criss-cross puzzles because they force the kids to pay attention to the length and spelling of the words.

Documents showing the steps outlined here are available in OpenOffice and MS Word formats [here.](https://www.osugisakae.com/tesol_resources/crossword/documents/) These are the ones used for the pictures in these pages.

### **Step 1**

The hardest part of making a crossword puzzle is the puzzle itself — getting the words to fit neatly together. Luckily, there are web sites that will do this for you. Step 1 is just to go to the site below and have them do the hard part for you. After that, the rest is just making your puzzle look nice.

Crossword Puzzle Maker [\(www.armoredpenguin.com/crossword/\)](http://www.armoredpenguin.com/crossword/) is easier to use than it seems at first. Just put in the words you want in your puzzle and some clues for each word and you are set.

| A Crossword puzzle maker |                 |                                  |                                                                                                    |  |  |  |  |  |  |  |
|--------------------------|-----------------|----------------------------------|----------------------------------------------------------------------------------------------------|--|--|--|--|--|--|--|
| buudit.                  | ZU              |                                  | the puzzle, piquer numbers make larger<br>puzzles.                                                                                              |  |  |  |  |  |  |  |
| Color of<br>square:      | black -         |                                  | Grey squares use less ink when<br>printing. Black is more traditional.                                                                          |  |  |  |  |  |  |  |
| Change to<br>upper case: | $yes -$         |                                  | Change letters to all capital letters, or<br>leave as they were entered.<br>For the PDF version of the output, don't<br>draw the black squares. |  |  |  |  |  |  |  |
| Free Form<br>(PDF only): | $no -$          |                                  |                                                                                                    |  |  |  |  |  |  |  |
| Text file                |                 |                                  | $\overline{a}$                                                                                                    |  |  |  |  |  |  |  |
| name:                    |                 | Plain text file on your computer |                                                                                                    |  |  |  |  |  |  |  |
| HTML Font                |                 | How file loading works           |                                                                                                    |  |  |  |  |  |  |  |
|                          | Nothing special |                                  | Font restrictions                                                                                                    |  |  |  |  |  |  |  |
| style:                   |                 |                                  |                                                                                                    |  |  |  |  |  |  |  |
|                          |                 |                                  |                                                                                                    |  |  |  |  |  |  |  |
| PDF Font                 | Nothing special |                                  | <b>PDF Fonts</b>                                                                                                    |  |  |  |  |  |  |  |
| style:                   |                 |                                  |                                                                                                    |  |  |  |  |  |  |  |
|                          | Word            |                                  | are ignored. You need both for this program.<br>Clue                                                                                            |  |  |  |  |  |  |  |
| table                    |                 | you put things on this           |                                                                                                    |  |  |  |  |  |  |  |
| kitchen                  |                 | you cook food in this room       |                                                                                                    |  |  |  |  |  |  |  |
| bathroom                 |                 | you bathe in this room           |                                                                                                    |  |  |  |  |  |  |  |
| radio                    |                 | you listen to music with this    | Please enter your words and clues. Words without clues, and clues without words,                                                                |  |  |  |  |  |  |  |
| living room              |                 | you watch TV in this room        |                                                                                                    |  |  |  |  |  |  |  |

*Figure 1: "Word" and "Clue" are the only parts we care about. Put your words and clues into them and then click the "Make Puzzle" button near the bottom of the page.*

Warning : You **must** put in clues for each word, even if you are making a crisscross puzzle. This web site ignores words without clues. "A", "B", and "C" are acceptable as clues, however, so there is no need for real clues if you are not making a crossword puzzle. Even if you are making a crossword puzzle, there is no need to put in real clues — we will put the real ones in later ourselves.

Crossword Puzzle Maker makes a nice puzzle but we want the answer key. So after it makes the puzzle, click on the "Answer Key HTML" button. Now you should see your puzzle with the words filled in. Save or print this page. We will need it later.

## **Step 2: Make Table**

The web site made your puzzle, so all you have to do is make a similar table in your document. Open a new document in your word processor and insert a table with the same dimensions as the puzzle.

In MS Word: 罫線 > 挿入 > 表

In OpenOffice: Table > Insert > Table, or  $Ctrl + F12$ 

There should also be an icon on the toolbar for creating tables.

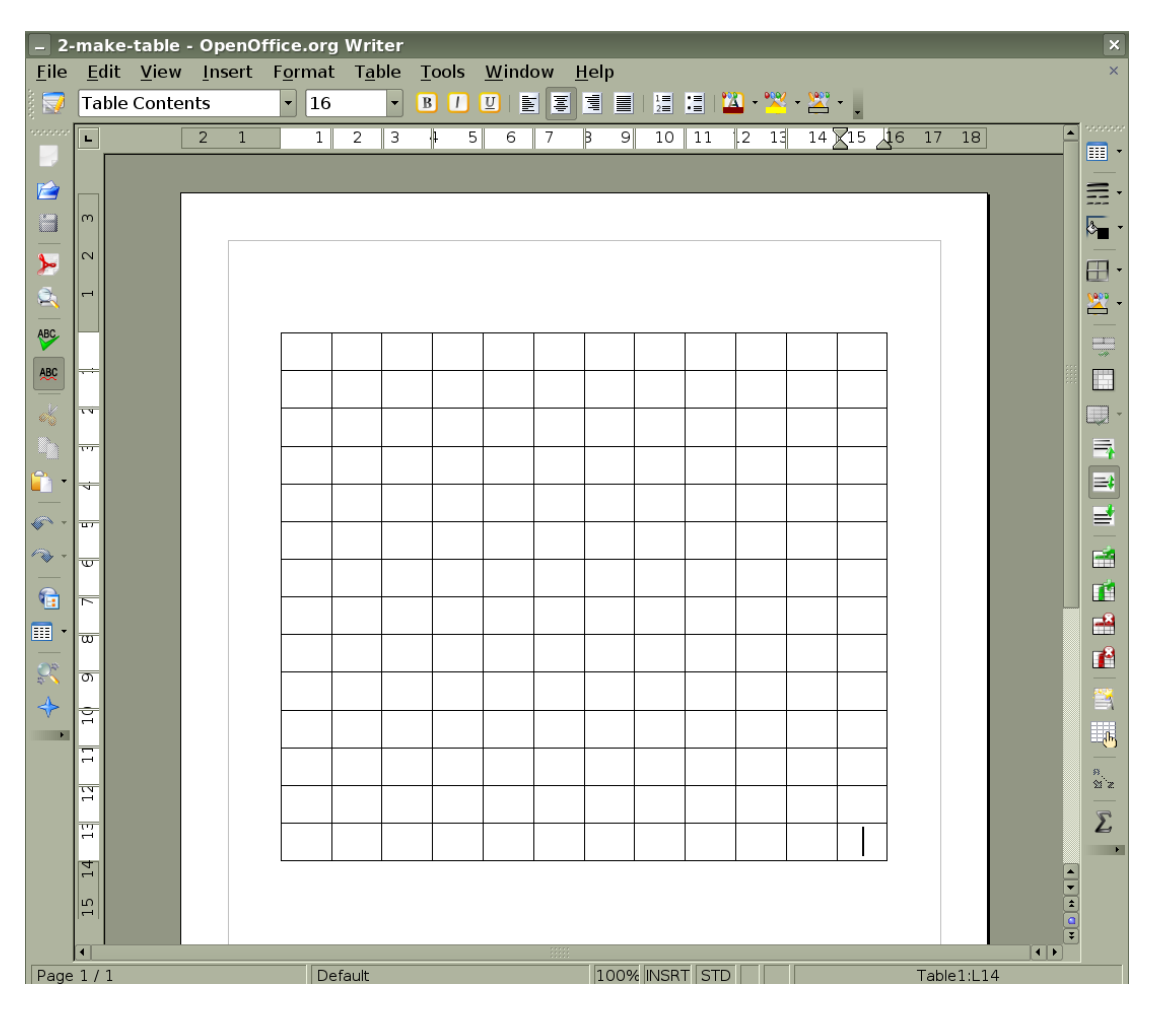

*Figure 2: The web site made me a puzzle that is 12x14, so I put in a table the same size.*

Documents showing the steps outlined here are available in OpenOffice and MS Word formats [here.](https://www.osugisakae.com/tesol_resources/crossword/documents/) These are the ones used for the pictures in these pages.

## **Step 3: Add Letters**

Now put the letters into the table at the same location as in the answer key we got from the Crossword Puzzle Maker site.

If you are making a criss-cross puzzle, make sure to set the font type, size, and alignment.

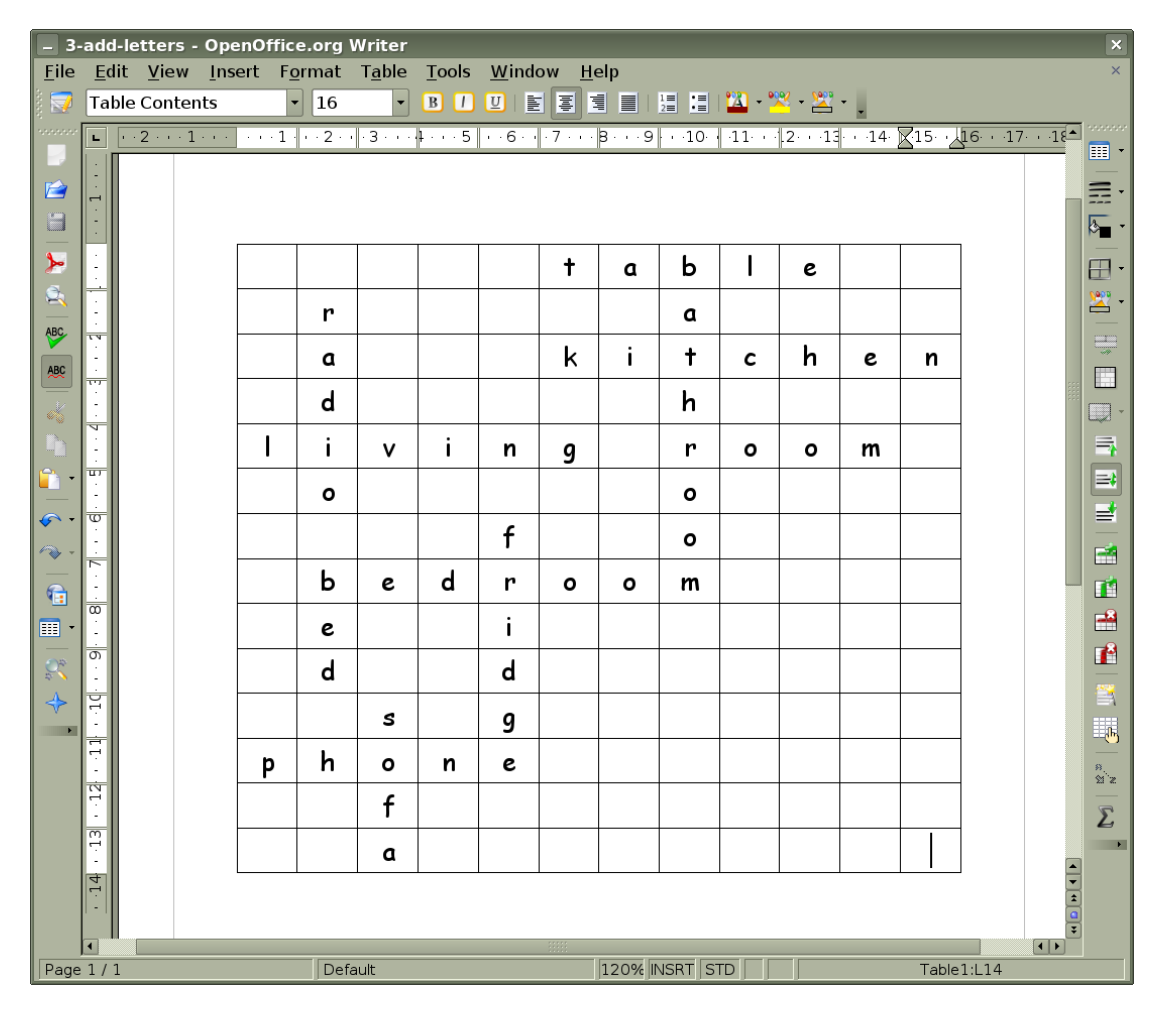

*Figure 3: Just type in the letters from the answer key.*

## **Step 4: Add Gray**

Now we make the unused areas gray. Select the cells (with the mouse) and change the background color to gray.

(TIP: It is often faster to set all the cells to gray and then change the background to white in the cells with words.)

In MS Word: 網かけの色 (icon on 罫線 toolbar)

In OpenOffice: "Background color" (icon on toolbar)

Sometimes you may not find a button or toolbar. In that case do this: In MS Word: 表示 > ツールバー

In OpenOffice: View > Toolbars

and click on the toolbar you need, if it doesn't have a check mark next to it.

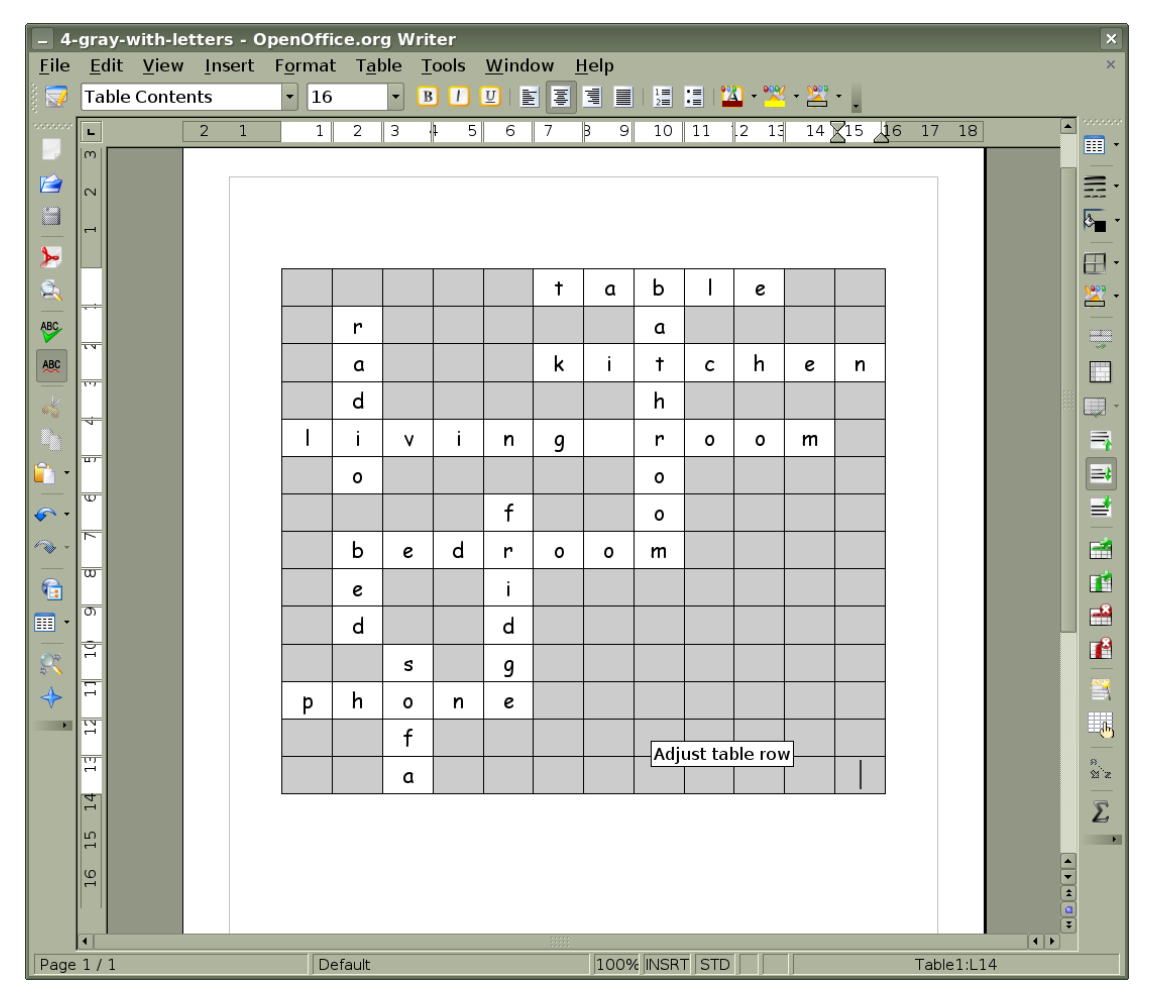

*Figure 4: Unused areas are gray, areas with words are white.*

Documents showing the steps outlined here are available in OpenOffice and MS Word formats [here.](https://www.osugisakae.com/tesol_resources/crossword/documents/) These are the ones used for the pictures in these pages.

## **Step 5: Answer Key**

Now we have a table with the answers all in it, so this is a good time to save an answer key. Really, you can do this anytime after putting the answers in. I like to do it now just so I don't forget later.

Make sure you have saved the file at least once before doing this! You want to have two files. One puzzle, to hand out, and one answer key.

In MS Word: ファイル > 名前を付けて保存..., and give your answer key a suitable name.

In OpenOffice: File > Save As. . . , and give your answer key a suitable name.

Now, **close** the current document — it is now the answer key! Close it and reopen the original document.

Documents showing the steps outlined here are available in OpenOffice and MS Word formats [here.](https://www.osugisakae.com/tesol_resources/crossword/documents/) These are the ones used for the pictures in these pages.

## **Step 6: Add Borders**

Now we add borders to the puzzle. There might already be some thin borders but I like to make the letter squares thicker so they are easy to see.

Select the cells for which you want to change the borders. Then **right click** on that area.

In MS Word: 線種罫線と網かけの設定 > 罫線

In OpenOffice: Table > Borders

Set the borders how you like them. I prefer 1 pt thickness for all the sides of each square.

These should also be available through the main menus but I find right clicking easier.

|                              |                                |                |                |                | - 5-answer-key - OpenOffice.org Writer     |                |                          |                        |             |            |                     |    |                                                                                                    |            |   |                                            |            |                      | $\mathbf{x}$               |
|------------------------------|--------------------------------|----------------|----------------|----------------|--------------------------------------------|----------------|--------------------------|------------------------|-------------|------------|---------------------|----|----------------------------------------------------------------------------------------------------|------------|---|--------------------------------------------|------------|----------------------|----------------------------|
| Eile                         |                                |                |                |                | Edit View Insert Format Table Tools Window |                |                          |                        |             |            | $He$ lp             |    |                                                                                                    |            |   |                                            |            |                      | $\times$                   |
| $\overline{\mathbf{x}}$      |                                | Table Contents |                |                | $\vert$ 16                                 |                | $\overline{\phantom{0}}$ | <b>B 0 0 2 5 3 1 8</b> |             |            |                     |    | $\begin{array}{c c c c c c c c c} \hline \mathbf{1} & \mathbf{1} & \mathbf{1} & \mathbf{1} & \mathbf{1} & \mathbf{1} \\ \hline \mathbf{2} & \mathbf{1} & \mathbf{1} & \mathbf{1} & \mathbf{1} & \mathbf{1} & \mathbf{1} \\ \hline \mathbf{3} & \mathbf{1} & \mathbf{1} & \mathbf{1} & \mathbf{1} & \mathbf{1} & \mathbf{1} & \mathbf{1} \\ \hline \mathbf{4} & \mathbf{1} & \mathbf{1} & \mathbf{1} & \mathbf{1} & \mathbf$ |            |   |                                            |            |                      | aaaaa                      |
| www                          | $\mathbf{L}$<br>$\overline{m}$ |                | $\overline{2}$ | $\overline{1}$ | $\mathbf{1}$                               | $\overline{2}$ | 3                        | $\overline{5}$<br>₩    | 6           | 7          | $\overline{9}$<br>Þ | 10 | 11                                                                                                    | $ 2 \ 13 $ |   | $14\overline{\times}15\overline{\times}16$ | $17$ 18    | $\Box$               | $\blacksquare$ .           |
| É                            |                                |                |                |                |                                            |                |                          |                        |             |            |                     |    |                                                                                                    |            |   |                                            |            |                      | m.                         |
| $\Box$                       | $\overline{\mathsf{N}}$        |                |                |                |                                            |                |                          |                        |             |            |                     |    |                                                                                                    |            |   |                                            |            |                      |                            |
| $\overline{\star}$           | $\overline{ }$                 |                |                |                |                                            |                |                          |                        |             |            |                     |    |                                                                                                    |            |   |                                            |            |                      | $\overline{\mathcal{E}}$ . |
|                              |                                |                |                |                |                                            |                |                          |                        |             |            |                     |    |                                                                                                    |            |   |                                            |            |                      | $\boxplus$                 |
| ė,                           |                                |                |                |                |                                            |                |                          |                        |             | $\ddagger$ | a                   | b  |                                                                                                    | е          |   |                                            |            |                      | $\mathbf{z}$ .             |
| ABC                          | $\overline{r}$                 |                |                |                |                                            | r              |                          |                        |             |            |                     | α  |                                                                                                    |            |   |                                            |            |                      | $\frac{1}{\sqrt{2\pi}}$    |
| $rac{ABC}{1}$                | $\overline{111}$               |                |                |                |                                            | a              |                          |                        |             | k          | i.                  | Ť  | c                                                                                                    | h          | e | n                                          |            |                      | $\Box$                     |
|                              |                                |                |                |                |                                            | d              |                          |                        |             |            |                     | h  |                                                                                                    |            |   |                                            |            |                      | Q +                        |
| Ą                            | ₹                              |                |                |                | I                                          | i.             | v                        | j.                     | n           | 9          |                     | r  | $\circ$                                                                                                    | $\circ$    | m |                                            |            |                      | $\blacksquare$             |
| Ĥ                            | $\overline{u}$                 |                |                |                |                                            | о              |                          |                        |             |            |                     | о  |                                                                                                    |            |   |                                            |            |                      | $\equiv$                   |
| $\mathcal{P}$ .              | $\overline{w}$                 |                |                |                |                                            |                |                          |                        | $\mathsf f$ |            |                     | о  |                                                                                                    |            |   |                                            |            |                      | 달                          |
| 17                           |                                |                |                |                |                                            | b              |                          | d                      |             |            |                     |    |                                                                                                    |            |   |                                            |            |                      | 酚                          |
|                              | $\overline{\omega}$            |                |                |                |                                            |                | e                        |                        | r           | o          | o                   | m  |                                                                                                    |            |   |                                            |            |                      | 凾                          |
| $\bigcirc$                   | $\sigma$                       |                |                |                |                                            | е              |                          |                        | Ť           |            |                     |    |                                                                                                    |            |   |                                            |            |                      | 畫                          |
| $\mathbf{m}$                 |                                |                |                |                |                                            | d              |                          |                        | d           |            |                     |    |                                                                                                    |            |   |                                            |            |                      | 僧                          |
| $\frac{1}{\sigma^2}$         | 흡                              |                |                |                |                                            |                | s                        |                        | g           |            |                     |    |                                                                                                    |            |   |                                            |            |                      |                            |
| $\overline{\Leftrightarrow}$ | $\overline{1}$                 |                |                |                | p                                          | h              | о                        | n                      | e           |            |                     |    |                                                                                                    |            |   |                                            |            |                      | 謍                          |
| ▀▊                           |                                |                |                |                |                                            |                | f                        |                        |             |            |                     |    |                                                                                                    |            |   |                                            |            |                      | I.                         |
|                              | 賈                              |                |                |                |                                            |                | a                        |                        |             |            |                     |    |                                                                                                    |            |   |                                            |            |                      | $\frac{8}{21}$ z           |
|                              | $\frac{14}{3}$                 |                |                |                |                                            |                |                          |                        |             |            |                     |    |                                                                                                    |            |   |                                            |            |                      | $\boldsymbol{\Sigma}$      |
|                              | $\frac{15}{2}$                 |                |                |                |                                            |                |                          |                        |             |            |                     |    |                                                                                                    |            |   |                                            |            |                      | $\mathbf{r}$               |
|                              | $\frac{16}{2}$                 |                |                |                |                                            |                |                          |                        |             |            |                     |    |                                                                                                    |            |   |                                            |            |                      |                            |
|                              |                                |                |                |                |                                            |                |                          |                        |             |            |                     |    |                                                                                                    |            |   |                                            |            |                      |                            |
|                              | $\overline{1}$                 |                |                |                |                                            |                |                          |                        |             |            |                     |    |                                                                                                    |            |   |                                            |            | $\overline{ \cdot }$ |                            |
|                              | Page $1/1$                     |                |                |                |                                            | Default        |                          |                        |             |            |                     |    | 100% INSRT STD                                                                                                    |            |   |                                            | Table1:L14 |                      |                            |

*Figure 5: This is a good time to save an answer key.*

|                                                              | $\times$<br>- 6-add-borders - OpenOffice.org Writer<br>Edit View Insert Format Table Tools Window |                       |                                                                                                    |                                   |         |                     |   |                              |      |         |                |         |         |   |            |               |                                                                                                    |
|--------------------------------------------------------------|---------------------------------------------------------------------------------------------------|-----------------------|----------------------------------------------------------------------------------------------------|-----------------------------------|---------|---------------------|---|------------------------------|------|---------|----------------|---------|---------|---|------------|---------------|----------------------------------------------------------------------------------------------------|
| File                                                         |                                                                                                   |                       |                                                                                                    |                                   |         |                     |   |                              | Help |         |                |         |         |   |            |               | $\times$                                                                                                    |
| $\overline{\mathbf{v}}$                                      |                                                                                                   | <b>Table Contents</b> |                                                                                                    | $\left  \rule{0pt}{10pt} \right.$ | 16      | $\vert \cdot \vert$ |   | <b>BOODEFIELE HIS WARDER</b> |      |         |                |         |         |   |            |               |                                                                                                    |
|                                                              | $\mathbf{L}$                                                                                      |                       | $[ \cdots 2 \cdots 1 \cdots ] \cdots 1 \cdot ] \cdots 2 \cdots ] \cdot 3 \cdots ] ! \cdots 5 \cdot ] \cdots 6 \cdots ] \cdot 7 \cdots ] 8 \cdots 9 \cdot ] \cdots 10 \cdot ] \cdot 11 \cdots ] \cdot 2 \cdots 11 \cdots 14 \cdot \sqrt[3]{15 \cdots 16 \cdots 17 \cdots 18 \cdots 18 \cdots 18 \cdots 18 \cdots 18 \cdots 18 \cdots 18 \cdots 18 \cdots 18 \cdots 18 \cdots 18 \cdots 18 \cdots 18 \cdots 18 \cdots 1$ |                                   |         |                     |   |                              |      |         |                |         |         |   |            |               | aaan<br>$\overline{\mathbb{H}}$ .                                                                                                    |
| É                                                            |                                                                                                   |                       |                                                                                                    |                                   |         |                     |   |                              |      |         |                |         |         |   |            |               |                                                                                                    |
| $\Box$                                                       | ×.                                                                                                |                       |                                                                                                    |                                   |         |                     |   |                              | t    | a       | b              | I       | e       |   |            |               |                                                                                                    |
| <b>MA</b>                                                    | $\frac{1}{\epsilon}$                                                                              |                       |                                                                                                    |                                   | r       |                     |   |                              |      |         | a              |         |         |   |            |               | $\boxplus$                                                                                                    |
|                                                              | یم                                                                                                |                       |                                                                                                    |                                   | a       |                     |   |                              | k    | i       | $\ddagger$     | C       | h       | e | n          |               | 鳖                                                                                                    |
| <b>ABC</b><br>ABC                                            | $\sim$<br>$\pm$                                                                                   |                       |                                                                                                    |                                   | d       |                     |   |                              |      |         | h              |         |         |   |            |               | $\begin{tabular}{c} \quad \quad \quad & \quad \quad \\ \quad \quad & \quad \quad \\$ |
|                                                              | غنا                                                                                               |                       |                                                                                                    | L                                 | i       | v                   | i | n                            | 9    |         | r              | $\circ$ | $\circ$ | m |            |               | $\Box$<br>$\overline{\mathbb{Q}}$ .                                                                                                    |
|                                                              | $\frac{1}{10}$                                                                                    |                       |                                                                                                    |                                   | ٥       |                     |   |                              |      |         | o              |         |         |   |            |               |                                                                                                    |
| ĥ                                                            | I,                                                                                                |                       |                                                                                                    |                                   |         |                     |   | $\mathbf f$                  |      |         | $\circ$        |         |         |   |            |               | 同国国                                                                                                    |
| $\bullet$                                                    | $\overline{ }$                                                                                    |                       |                                                                                                    |                                   | b       | e                   | d | r                            | ٥    | $\circ$ | m              |         |         |   |            |               |                                                                                                    |
| $\rightarrow$                                                | $\infty$                                                                                          |                       |                                                                                                    |                                   | e       |                     |   | i                            |      |         |                |         |         |   |            |               | 凾<br>望                                                                                                    |
| $\bigoplus$<br>$\blacksquare$                                | $\circ$<br>$\mathcal{L}$                                                                          |                       |                                                                                                    |                                   |         |                     |   |                              |      |         |                |         |         |   |            |               | $\mathbf{r}$                                                                                                    |
|                                                              | $\frac{1}{\frac{1}{2}}$                                                                           |                       |                                                                                                    |                                   | d       |                     |   | d                            |      |         |                |         |         |   |            |               | Ê                                                                                                    |
| $\mathcal{C}^{\circ}_{\sigma}$<br>$\color{red} \diamondsuit$ | $\frac{1}{11}$                                                                                    |                       |                                                                                                    |                                   |         | s                   |   | g                            |      |         |                |         |         |   |            |               | 謍                                                                                                    |
| $\overline{\phantom{a}}$                                     | ÷,<br>$\frac{1}{2}$                                                                               |                       |                                                                                                    | Þ                                 | h       | $\circ$             | n | e                            |      |         |                |         |         |   |            |               | L.                                                                                                    |
|                                                              | $\bar{z}$<br>$\frac{1}{12}$                                                                       |                       |                                                                                                    |                                   |         | $\mathbf f$         |   |                              |      |         |                |         |         |   |            |               | $\frac{p_{\rm s}}{2d}$ is                                                                                                    |
|                                                              | $\overline{\phantom{a}}$<br>$\frac{14}{1}$                                                        |                       |                                                                                                    |                                   |         | a                   |   |                              |      |         |                |         |         |   |            |               | $\bar{\Sigma}$                                                                                                    |
|                                                              | ÷,<br>$\frac{15}{15}$<br>غبرا                                                                     |                       |                                                                                                    |                                   |         |                     |   |                              |      |         |                |         |         |   |            | $\frac{1}{2}$ | $\overline{\phantom{a}}$                                                                                                    |
|                                                              | $\overline{\bullet}$<br>Page 1/1                                                                  |                       |                                                                                                    |                                   | Default |                     |   |                              |      |         | 120% INSRT STD |         |         |   | Table1:L14 | $\boxed{4}$   |                                                                                                    |

*Figure 6: Nice thick lines around the letters. You can get rid of the lines around the gray squares if you like. I leave them in because I am lazy.*

#### **Step 7: Remove Letters**

Now it is time to remove the letters. If you are making a crossword puzzle you will want to delete them all. For a criss-cross puzzle, I often leave in a couple as hints for the students.

Don't forget that with crossword puzzles you will need to add the small numbers. You can do that now, or in step 8 or 9. Now is probably easiest. You will need the web page we saved back in step 1.

Put a number into its cell, set the style as "superscript". Aligment should be "top" and "left". Much of this, including superscript, can be done from rightclick context menus.

To get superscript  $(\pm \uparrow \uparrow \uparrow)$  from the main menu, first select the text with the mouse, then : In MS Word: 書式 > フォント > フォント > 上付き In OpenOffice: Format > Character > Position > Superscript

After formatting one small number, it is easiest to just copy and paste it into the other squares and then change the number. (To be safe, paste, put in the new number, and then erase the first number.)

Documents showing the steps outlined here are available in OpenOffice and MS Word formats [here.](https://www.osugisakae.com/tesol_resources/crossword/documents/) These are the ones used for the pictures in these pages.

## **Step 8: Add Wordlist or Clues**

Time to add the hints for the students. I like to use another table for the clues or wordlist. To insert a new table, click below the puzzle (so the cursor is not in the current table) and then add a table as in step 2:

In MS Word: 罫線 > 挿入 > 表

In OpenOffice: Table > Insert > Table, or  $Ctrl + F12$ 

There should also be an icon on the toolbar for creating tables.

After entering the words or clues and formatting the text and the table (width, borders, etc.) you should have something like in the pictures below. The clues and the small numbers should be on the page we saved from the web site, back in step 1.

Don't forget that with crossword puzzles you will need to add the small numbers. Put a number into its cell, set the style as "superscript". Aligment should

|                               | - 7-remove-letters-crossword - OpenOffice.org Writer |                                            |                |                |   |              |                |              |   |                |   |              |         |              |    |                |  |                                                                         |  |            |  |                      |                            | $\boldsymbol{\times}$ |
|-------------------------------|------------------------------------------------------|--------------------------------------------|----------------|----------------|---|--------------|----------------|--------------|---|----------------|---|--------------|---------|--------------|----|----------------|--|-------------------------------------------------------------------------|--|------------|--|----------------------|----------------------------|-----------------------|
| Eile                          |                                                      | Edit View Insert Format Table Tools Window |                |                |   |              |                |              |   |                |   |              | $He$ lp |              |    |                |  |                                                                         |  |            |  |                      |                            | $\times$              |
| $\Rightarrow$                 |                                                      | <b>Table Contents</b>                      |                |                | ᅱ | 16           |                | $\mathbf{r}$ |   |                |   | <b>BODEE</b> |         |              |    |                |  | <b>EEEEE®</b>                                                           |  |            |  |                      |                            |                       |
|                               | $\mathbf{L}$                                         |                                            | $\overline{2}$ | $\overline{1}$ |   | $\mathbf{1}$ | $\overline{2}$ | 3            | ₩ | 5 <sup>1</sup> | 6 | 7            | B       | $\mathsf{S}$ | 10 | 11             |  | $2 \quad 13 \quad 14 \quad \sqrt{15} \quad \sqrt{16} \quad 17 \quad 18$ |  |            |  | $\Box$               | $\blacksquare$<br>-        | aaaaa                 |
|                               | $\overline{\mathsf{C}}$                              |                                            |                |                |   |              |                |              |   |                |   |              |         |              |    |                |  |                                                                         |  |            |  |                      |                            |                       |
| É                             |                                                      |                                            |                |                |   |              |                |              |   |                |   |              |         |              |    |                |  |                                                                         |  |            |  |                      | m.                         |                       |
| $\Box$                        |                                                      |                                            |                |                |   |              |                |              |   |                |   |              |         |              |    |                |  |                                                                         |  |            |  |                      | $\overline{\mathcal{E}}$ . |                       |
| $\blacktriangleright$         |                                                      |                                            |                |                |   |              |                |              |   |                |   |              |         |              |    |                |  |                                                                         |  |            |  |                      | $\boxplus$                 |                       |
| ė,                            |                                                      |                                            |                |                |   |              |                |              |   |                |   |              |         |              |    |                |  |                                                                         |  |            |  |                      | $\mathbf{z}$ .             |                       |
| <b>ABC</b>                    | $^{\circ\circ}$                                      |                                            |                |                |   |              |                |              |   |                |   |              |         |              |    |                |  |                                                                         |  |            |  |                      |                            |                       |
| <b>ABC</b>                    | $\sim$                                               |                                            |                |                |   |              |                |              |   |                |   |              |         |              |    |                |  |                                                                         |  |            |  |                      |                            |                       |
|                               | ᆇ                                                    |                                            |                |                |   |              |                |              |   |                |   |              |         |              |    |                |  |                                                                         |  |            |  |                      |                            |                       |
|                               | $\Omega$                                             |                                            |                |                |   |              |                |              |   |                |   |              |         |              |    |                |  |                                                                         |  |            |  |                      | $\Box$ -                   |                       |
|                               | $\Omega$                                             |                                            |                |                |   |              |                |              |   |                |   |              |         |              |    |                |  |                                                                         |  |            |  |                      |                            |                       |
|                               |                                                      |                                            |                |                |   |              |                |              |   |                |   |              |         |              |    |                |  |                                                                         |  |            |  |                      | 同盟                         |                       |
| $\mathscr{L}$                 | $\infty$                                             |                                            |                |                |   |              |                |              |   |                |   |              |         |              |    |                |  |                                                                         |  |            |  |                      |                            |                       |
|                               |                                                      |                                            |                |                |   |              |                |              |   |                |   |              |         |              |    |                |  |                                                                         |  |            |  |                      | 國                          |                       |
| $\bigoplus$                   | G                                                    |                                            |                |                |   |              |                |              |   |                |   |              |         |              |    |                |  |                                                                         |  |            |  |                      | $\blacksquare$             |                       |
| $\blacksquare$                | $\circ$                                              |                                            |                |                |   |              |                |              |   |                |   |              |         |              |    |                |  |                                                                         |  |            |  |                      | 圕                          |                       |
| $\mathbb{C}^{\circ}_{\sigma}$ | $\overline{\phantom{0}}$                             |                                            |                |                |   |              |                |              |   |                |   |              |         |              |    |                |  |                                                                         |  |            |  |                      | 噌                          |                       |
| $\overline{\diamondsuit}$     | $\sim$                                               |                                            |                |                |   |              |                |              |   |                |   |              |         |              |    |                |  |                                                                         |  |            |  |                      |                            | 쁰                     |
| $\overline{\phantom{0}}$      | $\mathbb{E}$                                         |                                            |                |                |   |              |                |              |   |                |   |              |         |              |    |                |  |                                                                         |  |            |  |                      |                            | Li.                   |
|                               | 14                                                   |                                            |                |                |   |              |                |              |   |                |   |              |         |              |    |                |  |                                                                         |  |            |  |                      |                            |                       |
|                               | S                                                    |                                            |                |                |   |              |                |              |   |                |   |              |         |              |    |                |  |                                                                         |  |            |  |                      | $\frac{8}{21.2}$           |                       |
|                               | $\overline{ }$                                       |                                            |                |                |   |              |                |              |   |                |   |              |         |              |    |                |  |                                                                         |  |            |  |                      |                            | $\overline{\Sigma}$   |
|                               | 16                                                   |                                            |                |                |   |              |                |              |   |                |   |              |         |              |    |                |  |                                                                         |  |            |  |                      |                            | $\blacksquare$        |
|                               | $\overline{17}$                                      |                                            |                |                |   |              |                |              |   |                |   |              |         |              |    |                |  |                                                                         |  |            |  |                      |                            |                       |
|                               | $\sim$                                               |                                            |                |                |   |              |                |              |   |                |   |              |         |              |    |                |  |                                                                         |  |            |  | <b>The File</b>      |                            |                       |
| $\sqrt{\frac{Page1}{1}}$      | $\blacksquare$                                       |                                            |                |                |   |              | Default        |              |   |                |   |              |         |              |    | 100% INSRT STD |  |                                                                         |  | Table1:L14 |  | $\overline{ \cdot }$ |                            |                       |
|                               |                                                      |                                            |                |                |   |              |                |              |   |                |   |              |         |              |    |                |  |                                                                         |  |            |  |                      |                            |                       |

*Figure 7: Crossword puzzles or blank criss-cross puzzles. Now you see why we saved the answer key earlier, right?*

|                   | - 7-remove-letters-crisscross - OpenOffice.org Writer<br>$\times$<br>Edit View Insert Format Table Tools Window |                       |  |  |                                         |         |  |   |      |  |           |  |                                       |  |  |                        |                           |
|-------------------|----------------------------------------------------------------------------------------------------|-----------------------|--|--|-----------------------------------------|---------|--|---|------|--|-----------|--|---------------------------------------|--|--|------------------------|---------------------------|
| File              |                                                                                                    |                       |  |  |                                         |         |  |   | Help |  |           |  |                                       |  |  |                        | $\times$                  |
| $\Rightarrow$     |                                                                                                    | <b>Table Contents</b> |  |  | $-16$                                   |         |  |   |      |  |           |  | <b>- BODETIE E E E TA - ※ - ※ - *</b> |  |  |                        |                           |
|                   | L.                                                                                                    |                       |  |  |                                         |         |  |   |      |  |           |  |                                       |  |  |                        | $\blacksquare$ .          |
|                   |                                                                                                    |                       |  |  |                                         |         |  |   |      |  |           |  |                                       |  |  |                        |                           |
| É                 | Ť,                                                                                                    |                       |  |  |                                         |         |  |   |      |  | b         |  |                                       |  |  |                        | ē۰                        |
|                   |                                                                                                    |                       |  |  |                                         |         |  |   |      |  |           |  |                                       |  |  |                        | $\overline{\mathbb{Z}}$ . |
| XX                | $\frac{1}{\epsilon}$<br>⊶                                                                                       |                       |  |  |                                         |         |  |   |      |  |           |  |                                       |  |  |                        | 田.                        |
|                   | ٠                                                                                                    |                       |  |  |                                         |         |  |   |      |  | $\ddot{}$ |  |                                       |  |  |                        | $\mathbf{Z}$ .            |
| ABC               | $\sim$                                                                                                    |                       |  |  |                                         |         |  |   |      |  |           |  |                                       |  |  |                        | $\frac{1}{\sqrt{2}}$      |
| ABC               | $\pm$                                                                                                    |                       |  |  |                                         |         |  |   |      |  |           |  |                                       |  |  |                        | $\Box$                    |
|                   | مى                                                                                                    |                       |  |  | j                                       |         |  |   |      |  | r         |  |                                       |  |  |                        | $\Box$                    |
|                   | $\overline{\phantom{a}}$                                                                                        |                       |  |  |                                         |         |  |   |      |  |           |  |                                       |  |  |                        | $\equiv$                  |
|                   | ها                                                                                                    |                       |  |  |                                         |         |  |   |      |  |           |  |                                       |  |  |                        | $\equiv$                  |
| $\mathcal{G}$     | $\overline{ }$                                                                                                  |                       |  |  |                                         |         |  |   |      |  |           |  |                                       |  |  |                        | 글                         |
| $\rightarrow$ .   | $\infty$                                                                                                    |                       |  |  | ь                                       |         |  | r |      |  | m         |  |                                       |  |  |                        | ■                         |
|                   |                                                                                                    |                       |  |  |                                         |         |  |   |      |  |           |  |                                       |  |  |                        | 國                         |
| $\bigcirc$        | $  \sigma  $<br>$\sim$                                                                                          |                       |  |  |                                         |         |  |   |      |  |           |  |                                       |  |  |                        | 畫                         |
| $\blacksquare$    | $rac{1}{\sqrt{1}}$                                                                                              |                       |  |  |                                         |         |  |   |      |  |           |  |                                       |  |  |                        | 僧                         |
| $C_c$             | $\frac{1}{1}$                                                                                                   |                       |  |  |                                         |         |  |   |      |  |           |  |                                       |  |  |                        | ÿ                         |
| $\Leftrightarrow$ | $\overline{\phantom{a}}$                                                                                        |                       |  |  |                                         | $\circ$ |  |   |      |  |           |  |                                       |  |  |                        |                           |
| $\blacksquare$    | $\frac{1}{2}$<br>$\overline{\phantom{a}}$                                                                       |                       |  |  |                                         |         |  |   |      |  |           |  |                                       |  |  |                        | E.                        |
|                   | $\frac{1}{13}$                                                                                                  |                       |  |  |                                         |         |  |   |      |  |           |  |                                       |  |  |                        | $\frac{8}{21}$ z          |
|                   | $\overline{\phantom{a}}$<br>$\frac{14}{3}$                                                                      |                       |  |  |                                         |         |  |   |      |  |           |  |                                       |  |  |                        | $\bar{\Sigma}$            |
|                   | ×,                                                                                                    |                       |  |  |                                         |         |  |   |      |  |           |  |                                       |  |  |                        | $\blacksquare$            |
|                   | $\frac{15}{15}$                                                                                                 |                       |  |  |                                         |         |  |   |      |  |           |  |                                       |  |  |                        |                           |
|                   | ء، ا                                                                                                    |                       |  |  |                                         |         |  |   |      |  |           |  |                                       |  |  |                        |                           |
|                   | $\overline{\mathbf{1}}$                                                                                         |                       |  |  |                                         |         |  |   |      |  |           |  |                                       |  |  | $\left  \cdot \right $ |                           |
|                   | Page 1/1                                                                                                    |                       |  |  | 120% INSRT STD<br>Default<br>Table1:L14 |         |  |   |      |  |           |  |                                       |  |  |                        |                           |

*Figure 8: A criss-cross puzzle with some of the letters left in*

be "top" and "left". Much of this, including superscript, can be done from rightclick context menus.

To get superscript  $(\pm \vec{\uparrow} \vec{\uparrow})$  from the main menu, first select the text with the mouse, then :

In MS Word: 書式 > フォント > フォント > 上付き In OpenOffice: Format > Character > Position > Superscript

After formatting one small number, it is easiest to just copy and paste it into the other squares and then change the number. (To be safe, paste, put in the new number, and then erase the first number.)

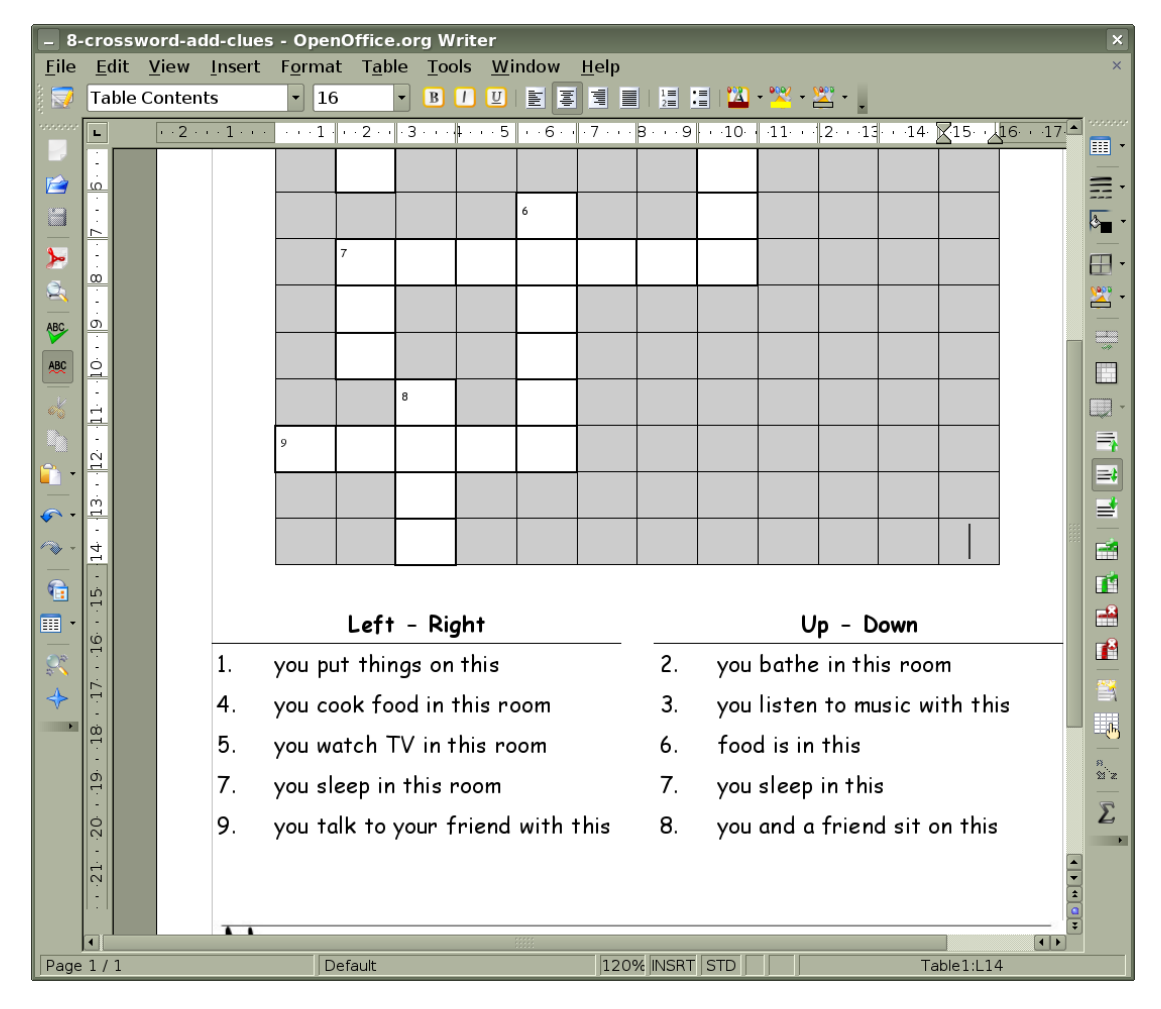

*Figure 9: Crossword puzzle. The clues table has three columns, one header row and five rows for the clues. Using three columns allows for nicer spacing and the break in the border line between the header and the clues.*

|                          |                                       |                       |                                |                          |         |                          |                                           |             |    |        |                                                 |                  |                 |       |            |                                                         | 8-crisscross-add-words - OpenOffice.org Writer<br>$\times$<br>Edit View<br>Insert Format<br>Table Tools Window |                                                                                                    |  |  |  |  |  |  |  |  |  |  |  |  |
|--------------------------|---------------------------------------|-----------------------|--------------------------------|--------------------------|---------|--------------------------|-------------------------------------------|-------------|----|--------|-------------------------------------------------|------------------|-----------------|-------|------------|---------------------------------------------------------|----------------------------------------------------------------------------------------------------|----------------------------------------------------------------------------------------------------|--|--|--|--|--|--|--|--|--|--|--|--|
| File                     |                                       |                       |                                |                          |         |                          |                                           |             |    | Help   |                                                 |                  |                 |       |            |                                                         |                                                                                                    | $\times$                                                                                                    |  |  |  |  |  |  |  |  |  |  |  |  |
| $\overline{\mathbf{v}}$  |                                       | <b>Table Contents</b> |                                | $\overline{\phantom{0}}$ | 16      | $\overline{\phantom{a}}$ | B <sub>I</sub>                            | $\boxed{U}$ | 国国 | 国<br>目 | $\begin{array}{c c} 1 & 1 \\ 2 & 1 \end{array}$ |                  | <u> 121 x x</u> |       |            |                                                         |                                                                                                    |                                                                                                    |  |  |  |  |  |  |  |  |  |  |  |  |
|                          | ш                                     |                       | $\cdots$ 2 $\cdots$ 1 $\cdots$ |                          |         |                          | $-1$ $-2$ $-3$ $-4$ $-5$                  |             |    |        |                                                 |                  |                 |       |            | $+6.17 + 8.19 + 10.11 + 12 + 13 + 14.15 + 16 + 17 + 18$ | $\left[ \bullet \right]$                                                                                       | $\blacksquare$ :                                                                                                    |  |  |  |  |  |  |  |  |  |  |  |  |
|                          | $\sim$                                |                       |                                |                          |         |                          |                                           |             |    |        |                                                 |                  |                 |       |            |                                                         |                                                                                                    |                                                                                                    |  |  |  |  |  |  |  |  |  |  |  |  |
| Ê                        | 4                                     |                       |                                |                          |         |                          |                                           |             |    |        |                                                 |                  |                 |       |            |                                                         |                                                                                                    | $\frac{1}{\delta_1}$                                                                                                    |  |  |  |  |  |  |  |  |  |  |  |  |
| E                        | ها                                    |                       |                                |                          | İ       |                          |                                           |             |    |        | r                                               |                  |                 |       |            |                                                         |                                                                                                    |                                                                                                    |  |  |  |  |  |  |  |  |  |  |  |  |
| <b>MA</b>                |                                       |                       |                                |                          |         |                          |                                           |             |    |        |                                                 |                  |                 |       |            |                                                         |                                                                                                    |                                                                                                    |  |  |  |  |  |  |  |  |  |  |  |  |
|                          | $\frac{1}{10}$                        |                       |                                |                          |         |                          |                                           |             |    |        |                                                 |                  |                 |       |            |                                                         |                                                                                                    | E<br>2                                                                                                    |  |  |  |  |  |  |  |  |  |  |  |  |
| ABC                      | $\overline{\phantom{0}}$              |                       |                                |                          |         |                          |                                           |             |    |        |                                                 |                  |                 |       |            |                                                         |                                                                                                    | $\begin{tabular}{c} \quad \quad \quad & \quad \quad & \quad \quad \\ \quad \quad & \quad \quad & \quad \quad \\ \quad \quad & \quad \quad \\$ |  |  |  |  |  |  |  |  |  |  |  |  |
| <b>ABC</b>               | $\frac{1}{\infty}$                    |                       |                                |                          | b       |                          |                                           | r           |    |        | m                                               |                  |                 |       |            |                                                         |                                                                                                    | $\Box$                                                                                                    |  |  |  |  |  |  |  |  |  |  |  |  |
|                          |                                       |                       |                                |                          |         |                          |                                           |             |    |        |                                                 |                  |                 |       |            |                                                         |                                                                                                    | $\Box$                                                                                                    |  |  |  |  |  |  |  |  |  |  |  |  |
|                          | O)                                    |                       |                                |                          |         |                          |                                           |             |    |        |                                                 |                  |                 |       |            |                                                         |                                                                                                    |                                                                                                    |  |  |  |  |  |  |  |  |  |  |  |  |
|                          | $\frac{1}{2}$                         |                       |                                |                          |         |                          |                                           |             |    |        |                                                 |                  |                 |       |            |                                                         |                                                                                                    |                                                                                                    |  |  |  |  |  |  |  |  |  |  |  |  |
|                          | Ė                                     |                       |                                |                          |         |                          |                                           |             |    |        |                                                 |                  |                 |       |            |                                                         |                                                                                                    | 同盟書                                                                                                    |  |  |  |  |  |  |  |  |  |  |  |  |
|                          | $\frac{1}{2}$                         |                       |                                |                          |         | o                        |                                           |             |    |        |                                                 |                  |                 |       |            |                                                         |                                                                                                    | 國                                                                                                    |  |  |  |  |  |  |  |  |  |  |  |  |
| $\mathbf{G}$             |                                       |                       |                                |                          |         |                          |                                           |             |    |        |                                                 |                  |                 |       |            |                                                         |                                                                                                    | 望                                                                                                    |  |  |  |  |  |  |  |  |  |  |  |  |
| $\blacksquare$           | $\frac{1}{1}$<br>$\ddot{\phantom{1}}$ |                       |                                |                          |         |                          |                                           |             |    |        |                                                 |                  |                 |       |            |                                                         |                                                                                                    | d                                                                                                    |  |  |  |  |  |  |  |  |  |  |  |  |
|                          | $\frac{14}{3}$<br>÷,                  |                       |                                |                          |         |                          |                                           |             |    |        |                                                 |                  |                 |       |            |                                                         |                                                                                                    | 僧                                                                                                    |  |  |  |  |  |  |  |  |  |  |  |  |
| $\frac{1}{2}$            | $\frac{15}{15}$                       |                       |                                |                          |         |                          |                                           |             |    |        |                                                 |                  |                 |       |            |                                                         |                                                                                                    | 謍                                                                                                    |  |  |  |  |  |  |  |  |  |  |  |  |
| $\overline{\phantom{a}}$ | 16                                    |                       |                                |                          |         |                          | Put the words below into the table above: |             |    |        |                                                 |                  |                 |       |            |                                                         |                                                                                                    | 辴                                                                                                    |  |  |  |  |  |  |  |  |  |  |  |  |
|                          |                                       |                       |                                | bathroom                 |         |                          |                                           | fridge      |    |        | phone                                           |                  |                 | sofa  |            |                                                         |                                                                                                    | e<br>Ma                                                                                                    |  |  |  |  |  |  |  |  |  |  |  |  |
|                          | 17<br>×                               |                       |                                | bed                      |         |                          |                                           | kitchen     |    |        | radio                                           |                  |                 | table |            |                                                         |                                                                                                    |                                                                                                    |  |  |  |  |  |  |  |  |  |  |  |  |
|                          | $\frac{18}{1}$                        |                       |                                | bedroom                  |         |                          |                                           | living room |    |        |                                                 |                  |                 |       |            |                                                         |                                                                                                    | $\bar{\Sigma}$<br>$\overline{\phantom{a}}$                                                                                                    |  |  |  |  |  |  |  |  |  |  |  |  |
|                          | $\frac{19}{1}$                        |                       |                                |                          |         |                          |                                           |             |    |        |                                                 |                  |                 |       |            |                                                         |                                                                                                    |                                                                                                    |  |  |  |  |  |  |  |  |  |  |  |  |
|                          | Ó                                     |                       |                                |                          |         |                          |                                           |             |    |        |                                                 |                  |                 |       |            |                                                         |                                                                                                    |                                                                                                    |  |  |  |  |  |  |  |  |  |  |  |  |
|                          | $\overline{1}$                        |                       |                                |                          |         |                          |                                           |             |    |        |                                                 |                  |                 |       |            | $\sqrt{1}$                                              |                                                                                                    |                                                                                                    |  |  |  |  |  |  |  |  |  |  |  |  |
| Page 1/1                 |                                       |                       |                                |                          | Default |                          |                                           |             |    |        |                                                 | 115% INSRT STD * |                 |       | Table1:L14 |                                                         |                                                                                                    |                                                                                                    |  |  |  |  |  |  |  |  |  |  |  |  |

*Figure 10: Simple 4x3 table with the words for the puzzle. The directions text is not in the table.*

## **Step 9: Finishing Touches**

The puzzle is all done but the worksheet isn't finished yet. We need to add a title and subtitle and make any other cosmetic changes that you want.

Below are my completed worksheets. I started with a template that has the 4 line name image and space for grade, class, and number already in it. So those are already done. In this case, I added a simple title and the usual subtitle.

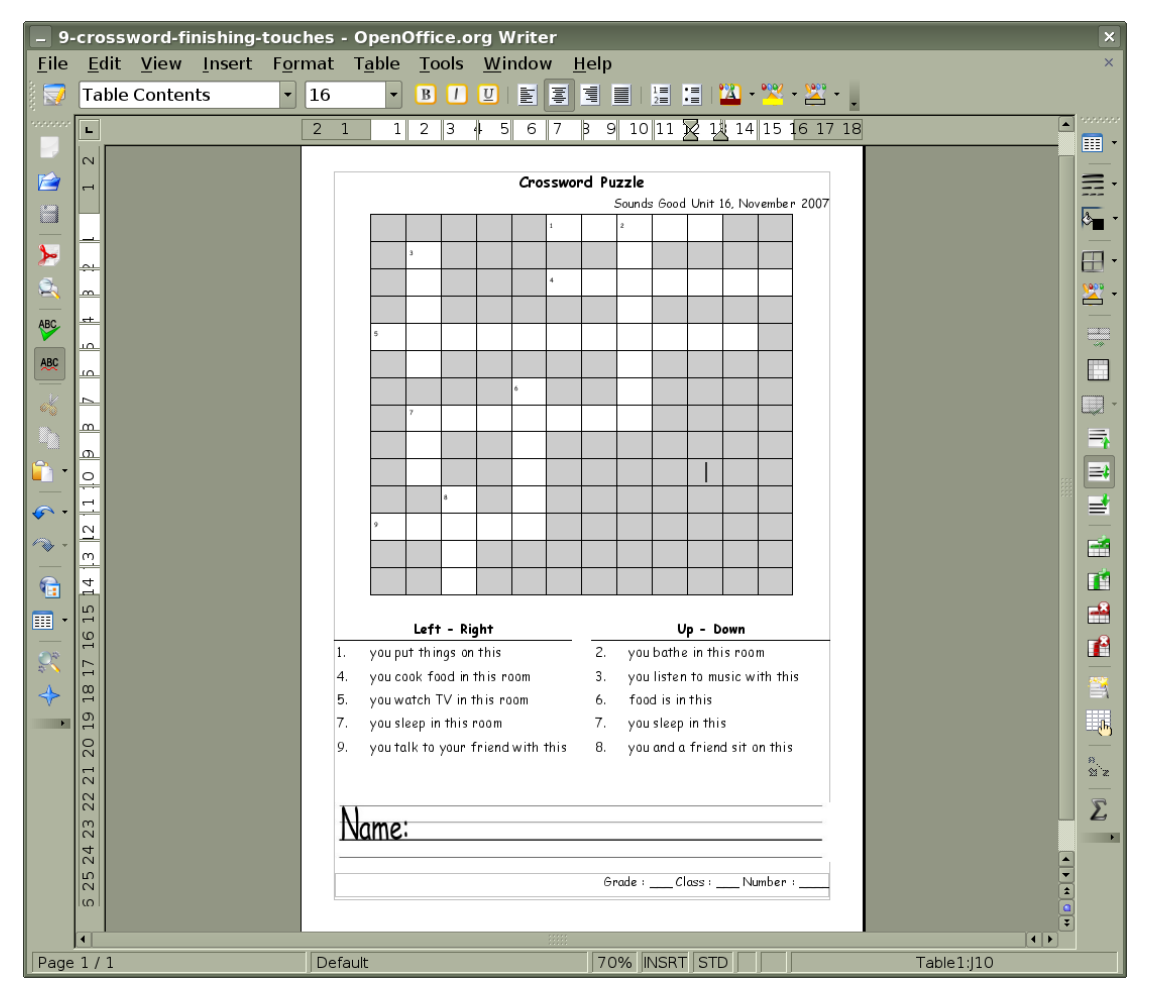

*Figure 11*

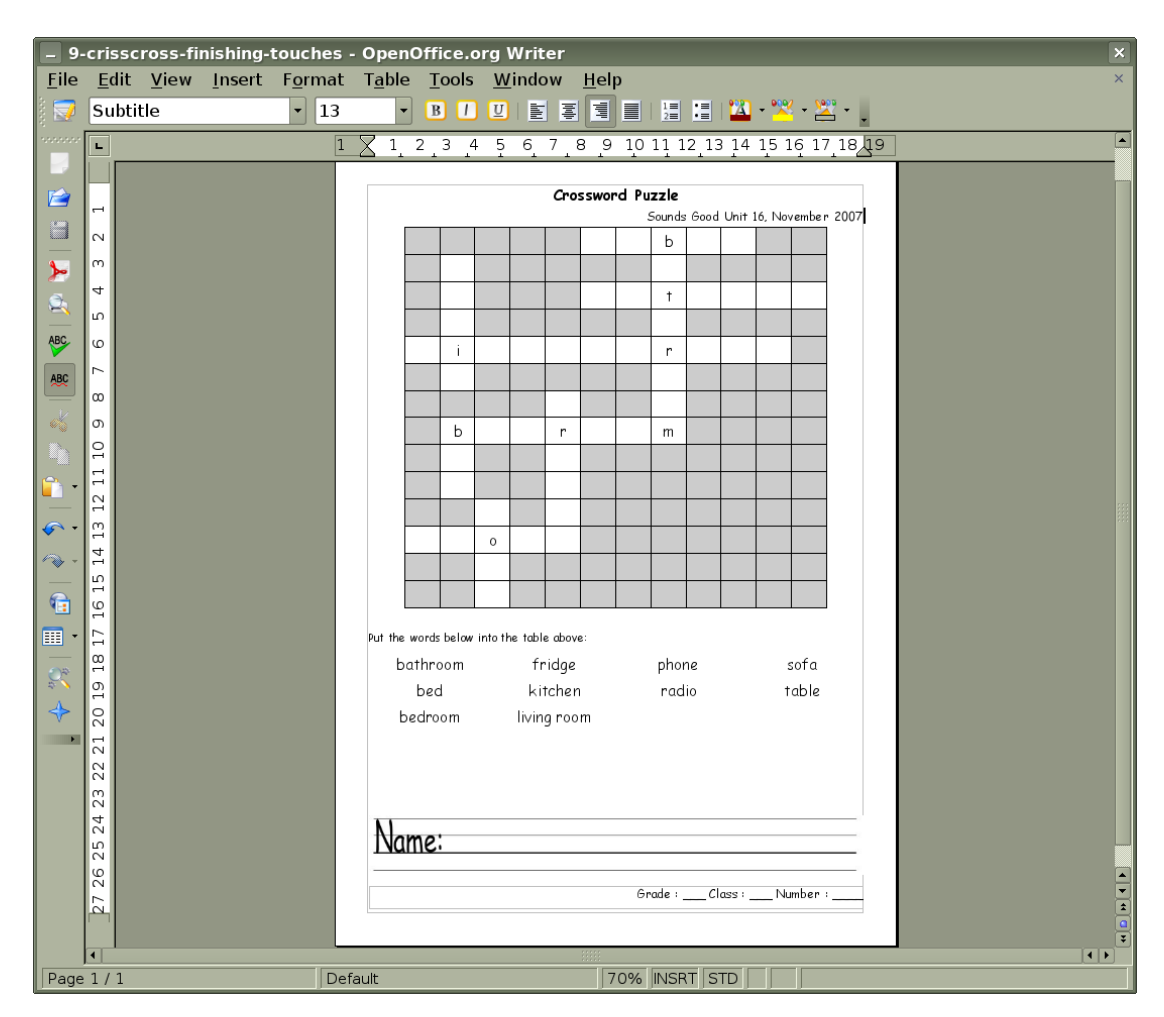

*Figure 12*